**หนา** กิตติกรรมประกาศ ค $\cup\cup\cup\subset$  ค บทคัดยอภาษาไทย ง บทคัดยอภาษาอังกฤษ จ สารบาญ  $\left\{\begin{array}{ccc} 1 & 1 & 1 \end{array}\right\}$   $\left\{\begin{array}{ccc} 2 & 1 & 2 \end{array}\right\}$   $\left\{\begin{array}{ccc} 3 & 1 & 1 \end{array}\right\}$ สารบาญตาราง ซ สารบาญภาพ  $\alpha$   $\beta$   $\beta$   $\beta$   $\beta$   $\beta$   $\beta$  $\nu$ ที่ 1  $\nu$  1  $\nu$  1  $\nu$  1  $\nu$  1.1 หลักการและเหตุผล 1 1.2 วัตถุประสงคของการศึกษา 2 1.3 ประโยชนที่คาดวาจะไดรับจากการศกษา ึ 2 1.4 แผนการดาเนํ ินการขอบเขต และวิธการศ ี ึกษา 2  $1.5$  นิยามศัพท์  $5$  $1.6$  สถานที่ที่ใช้ในการดำเนินการและรวบรวมข้อมูล  $\begin{array}{|c|c|c|c|c|}\hline \end{array}$  6 บทที่ 2 เอกสารและงานวิจัยที่เกี่ยวข้อง 7 จาก 2 7 จาก 2 7 จาก 2 7 จาก 2 7 จาก 2 7 จาก 2 7 จาก 2 7 จาก 2 7 จาก 2 7 จ 2.1 งานสารบรรณ 7  $2.2$  งานสารบรรณอิเล็กทรอนิกส์<br> $2.3$  วงจรชีวิตการพัฒนาระบบงานสารสนเทศ $\begin{array}{|l|l|}\hline \text{2.3}\end{array}$  2.3 วงจรชีวิตการพัฒนาระบบงานสารสนเทศ 10 2.4 แผนผังกระแสขอมูล 11  $2.5$  ฐานข้อมูลและการจัดการฐานข้อมูล 15 Mai University  $2.6$  โปรแกรมบริหารจัดการฐานข้อมูล MySQL  $_{18}$  $2.7$  โปรแกรมภาษา PHPและHTML 20  $2.8$  งานวิจัยที่เกี่ยวข้อง 21

ช

**สารบาญ**

### **สารบาญ (ตอ)**

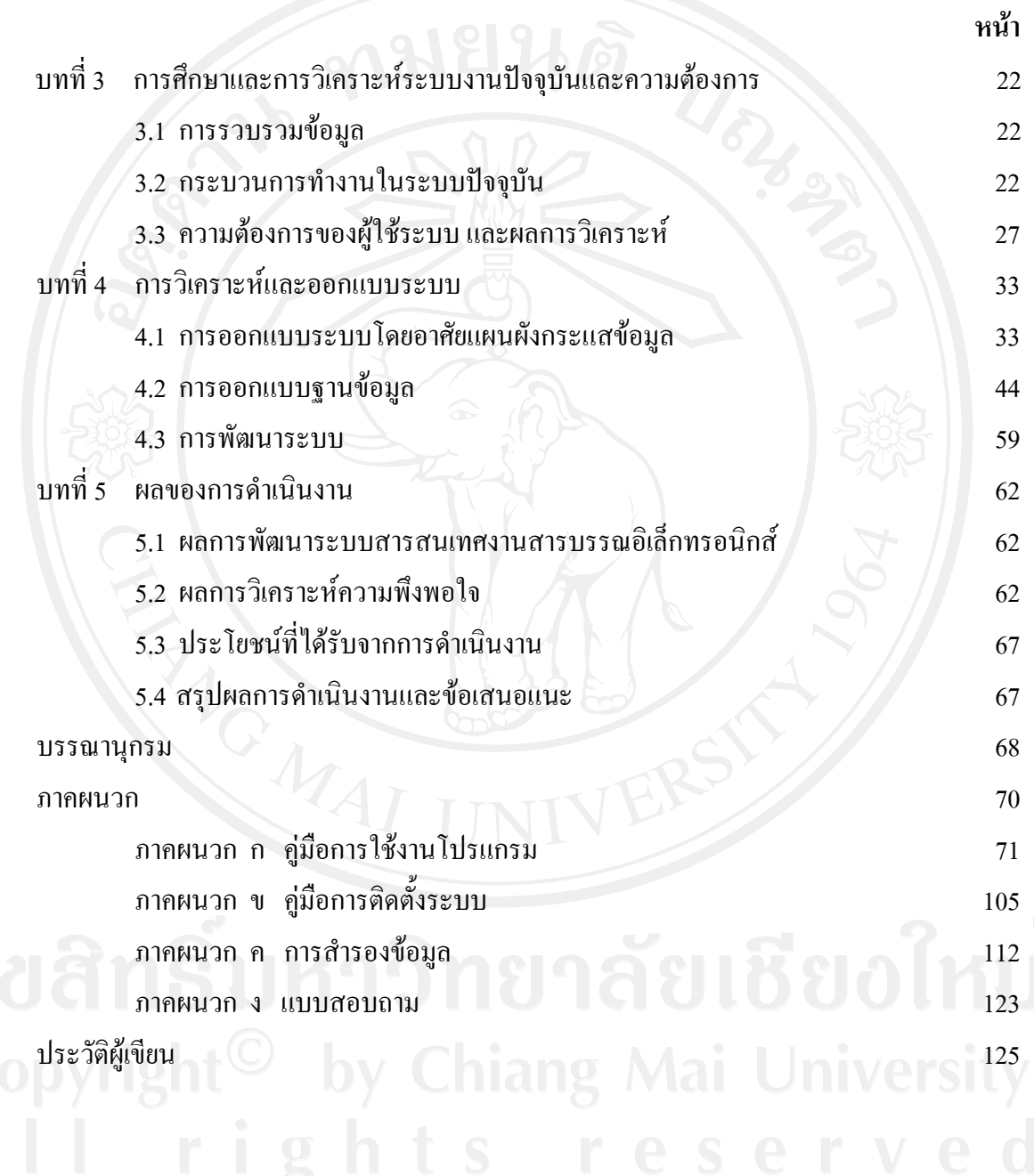

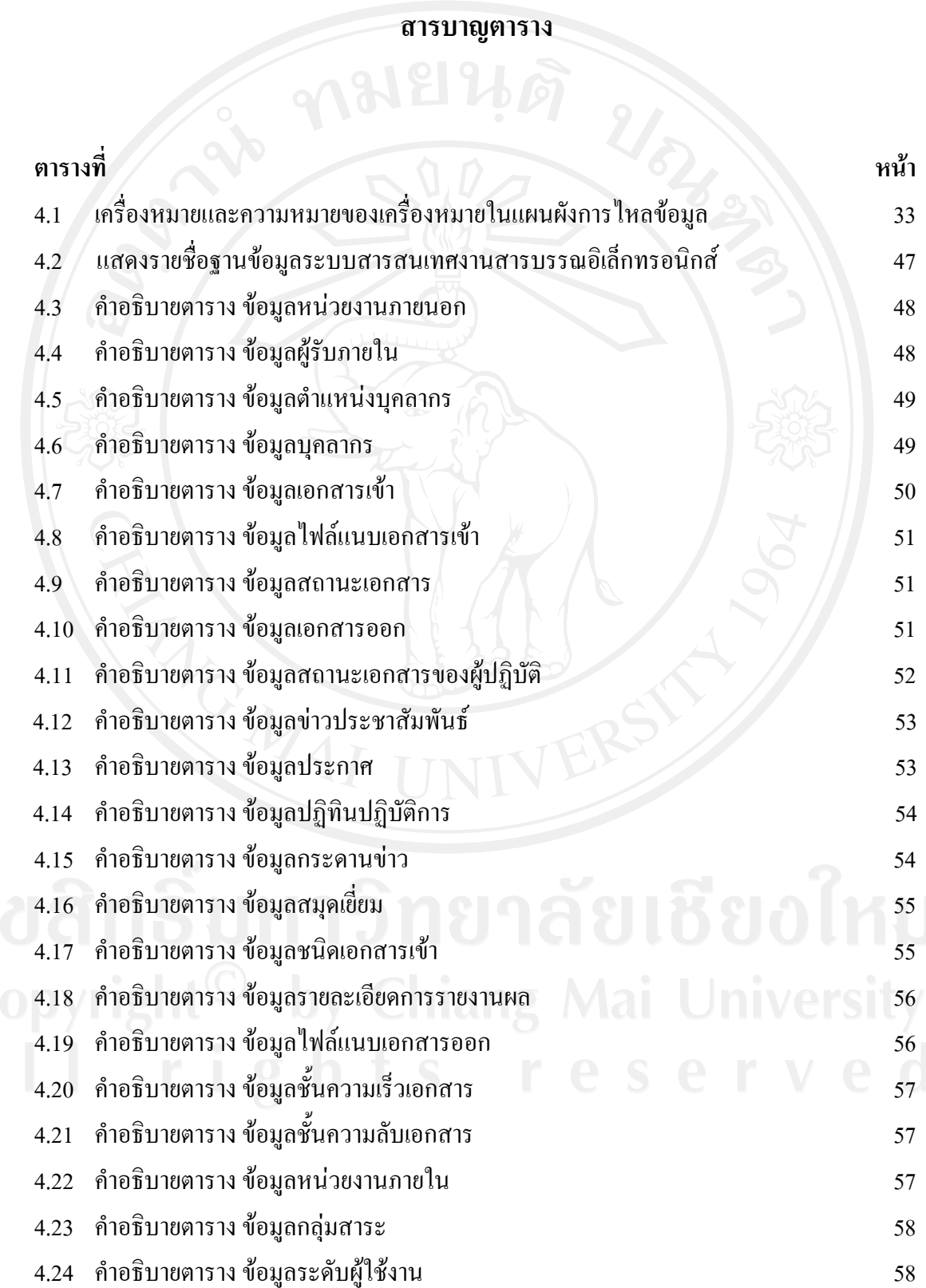

#### **สารบาญตาราง (ตอ)**

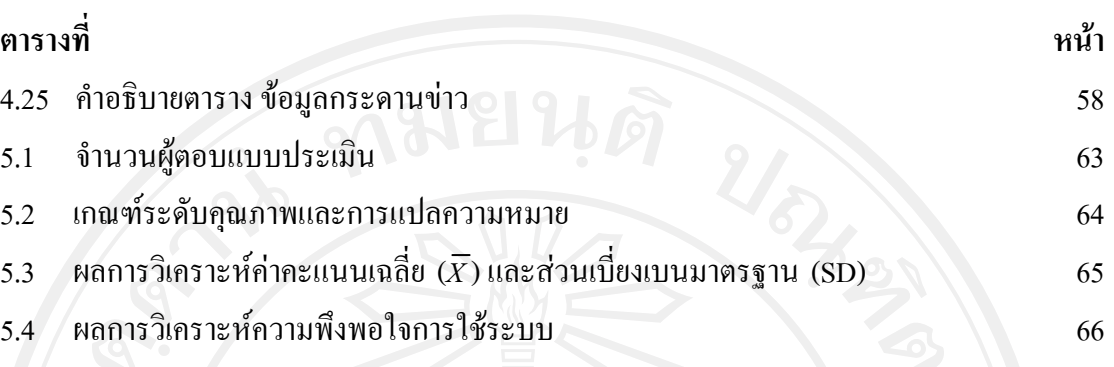

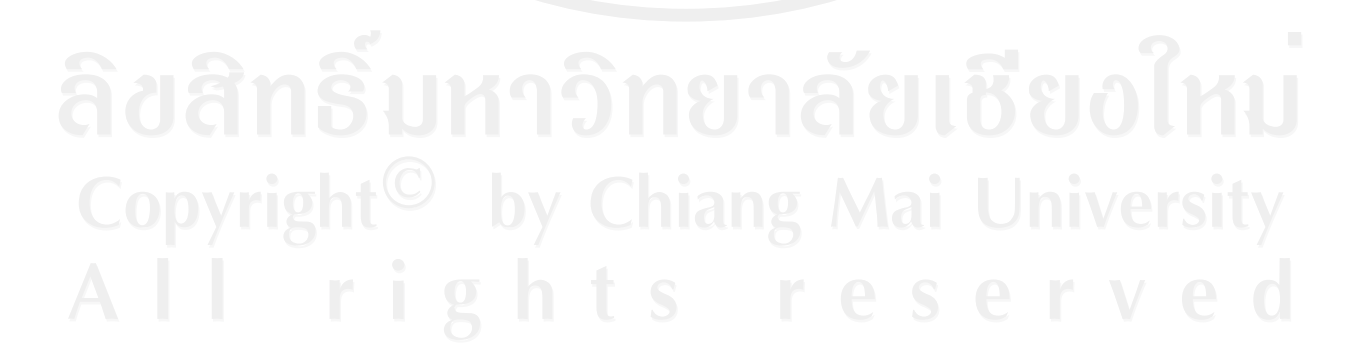

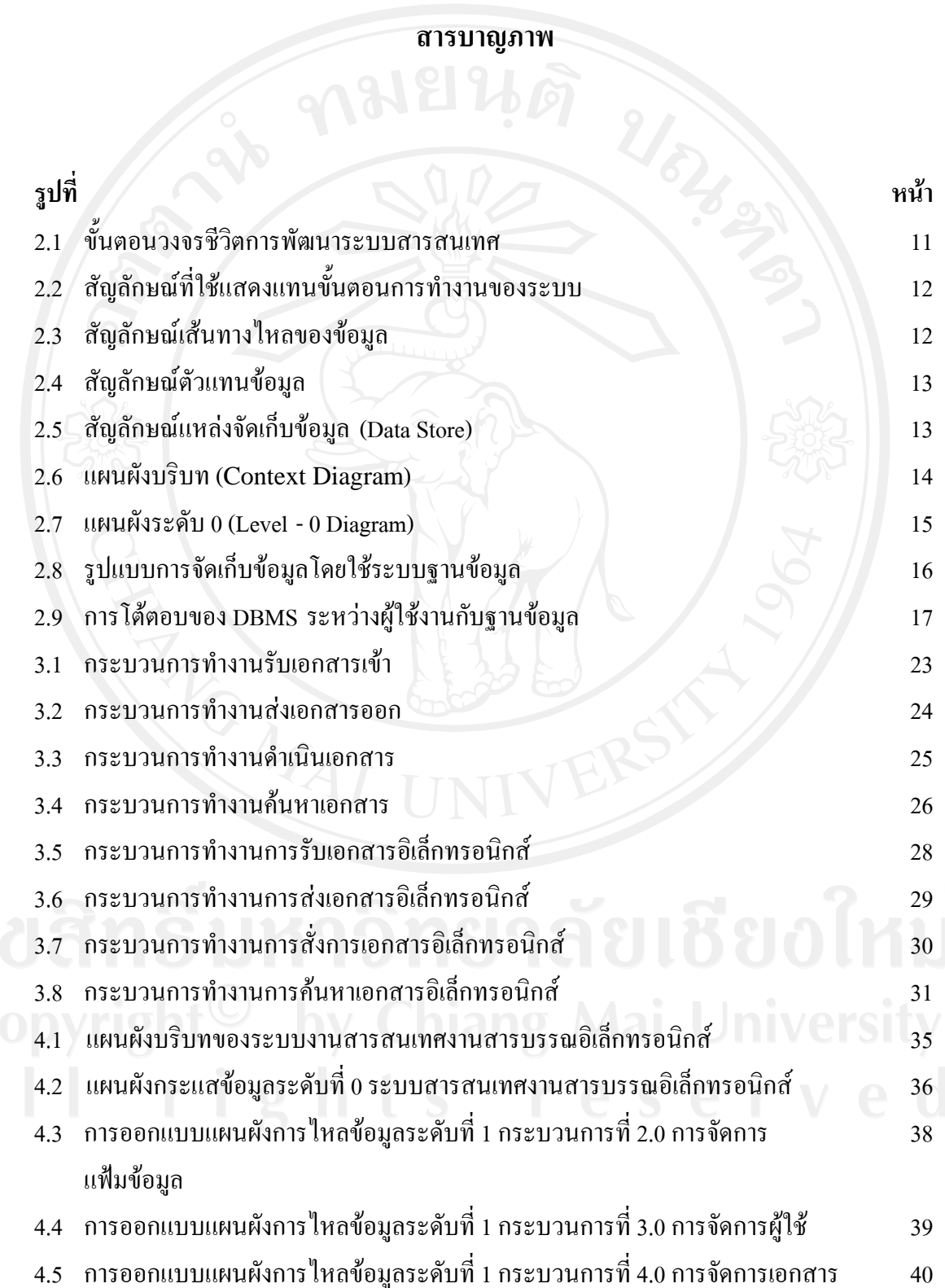

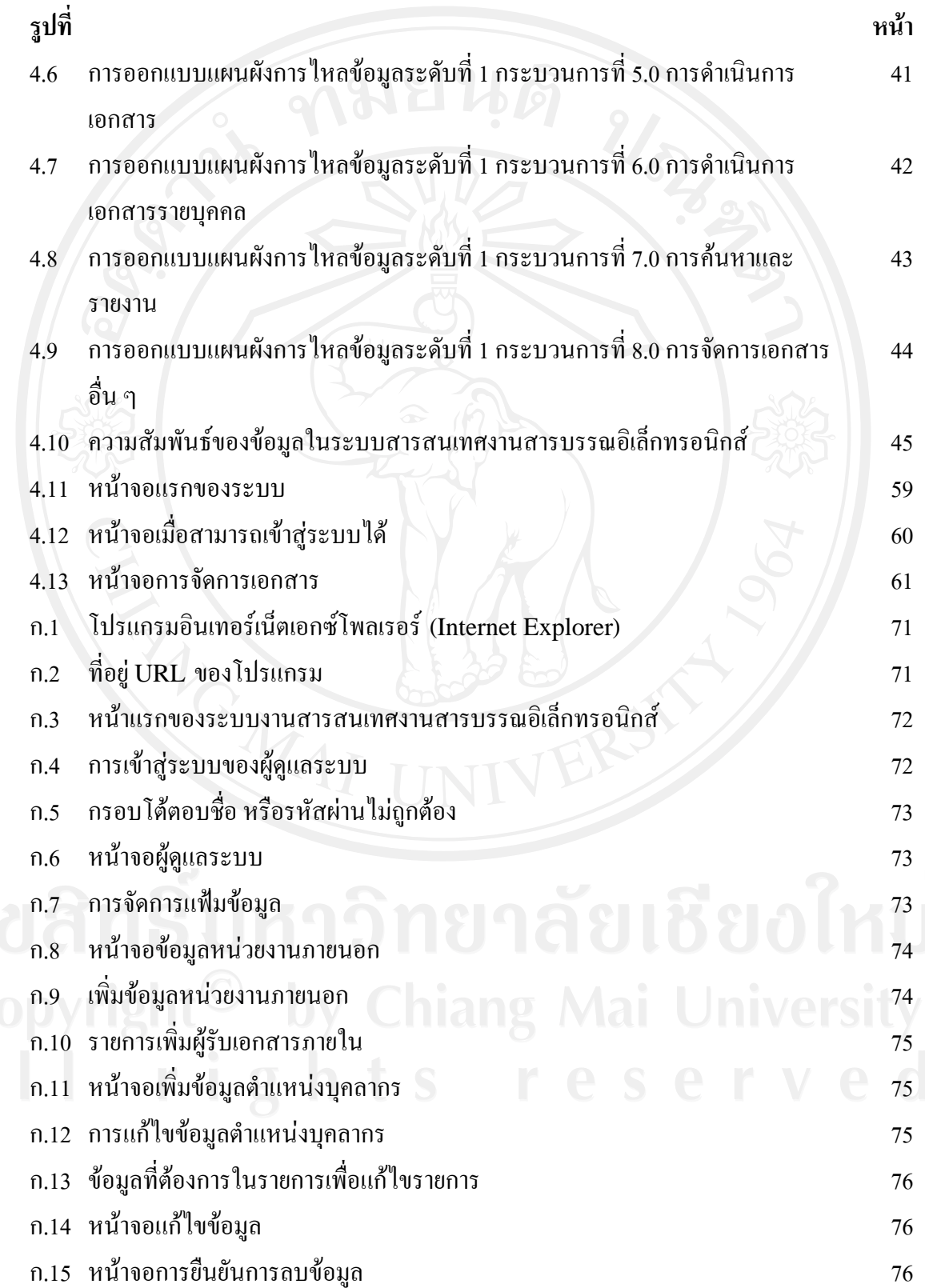

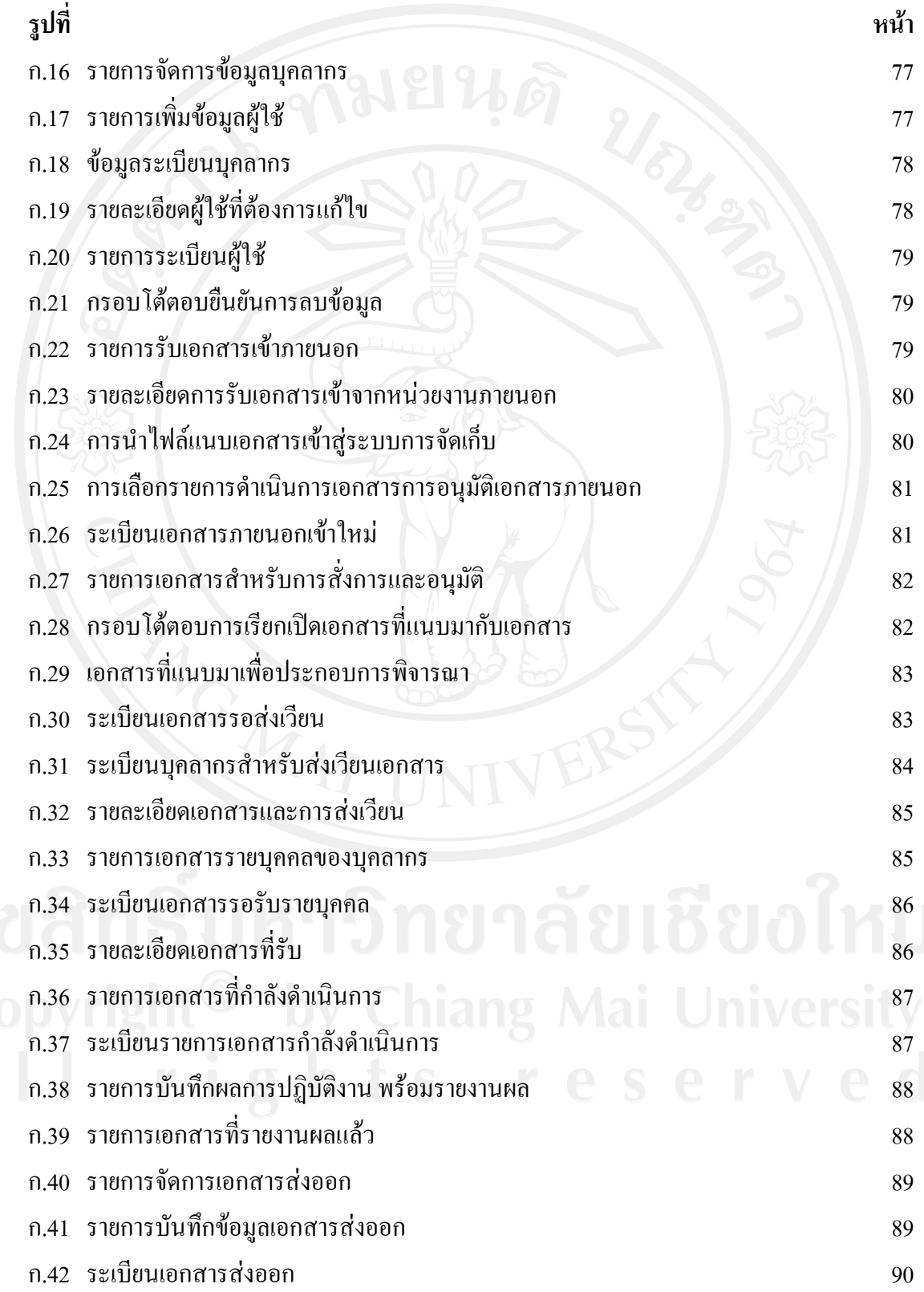

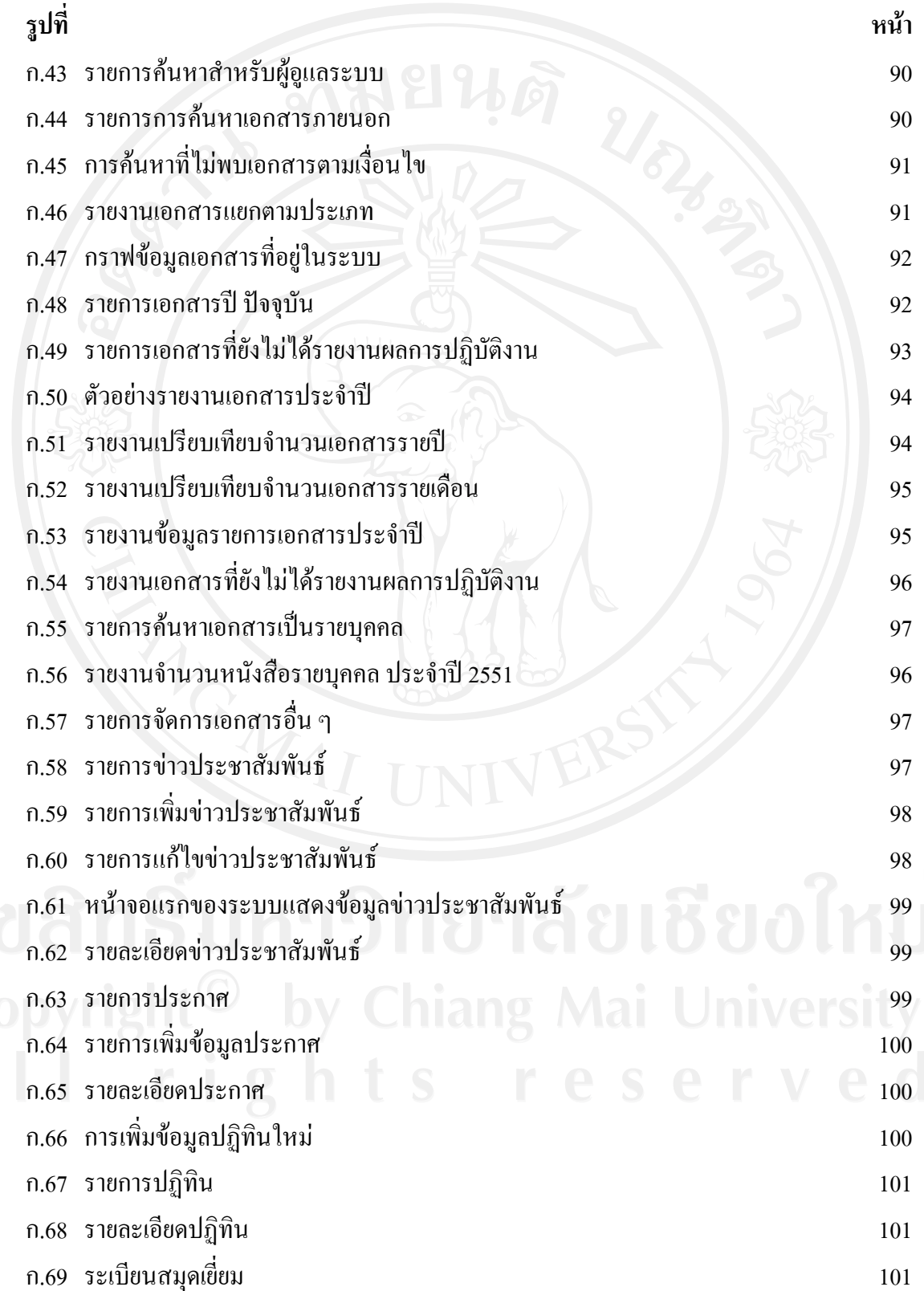

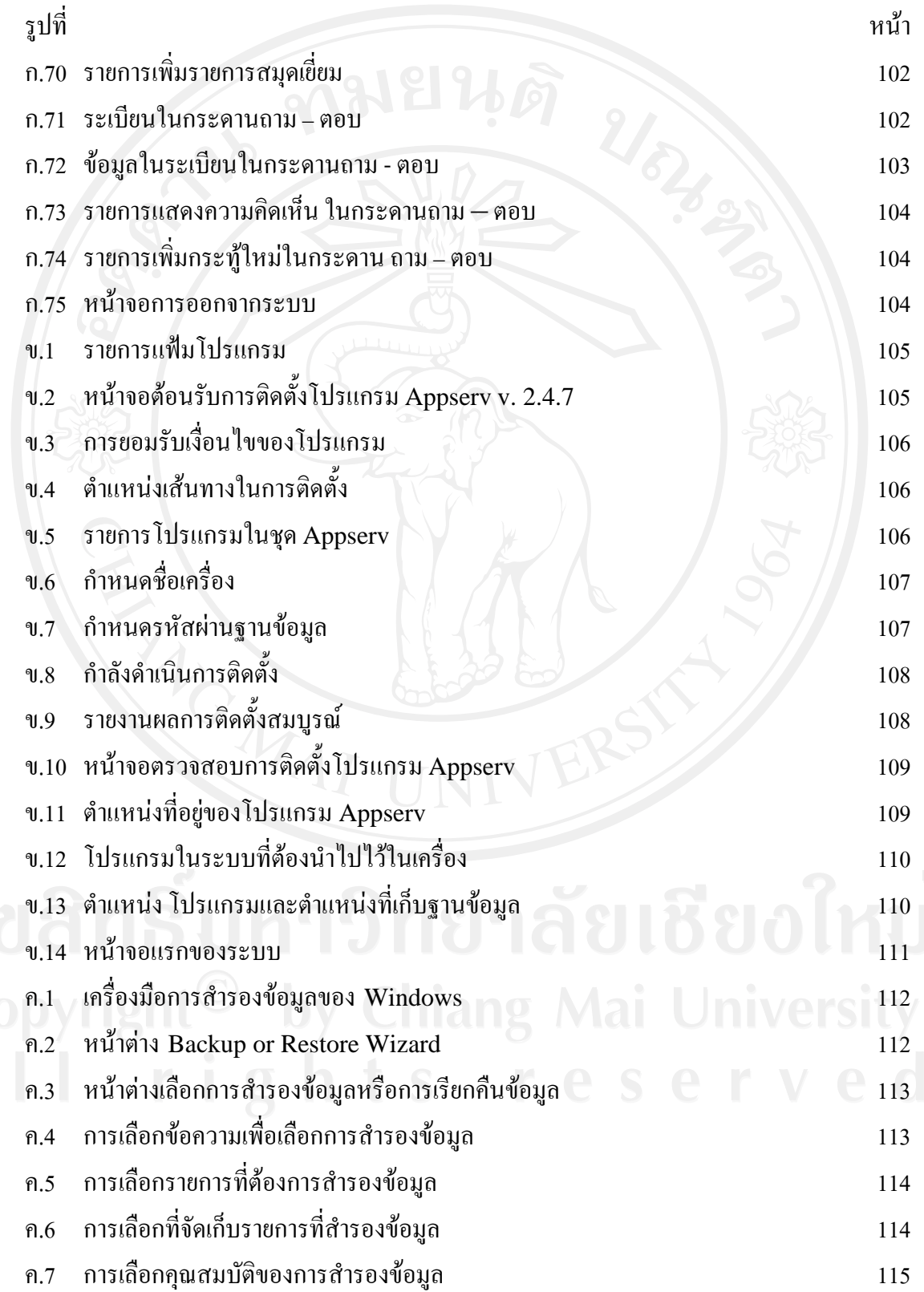

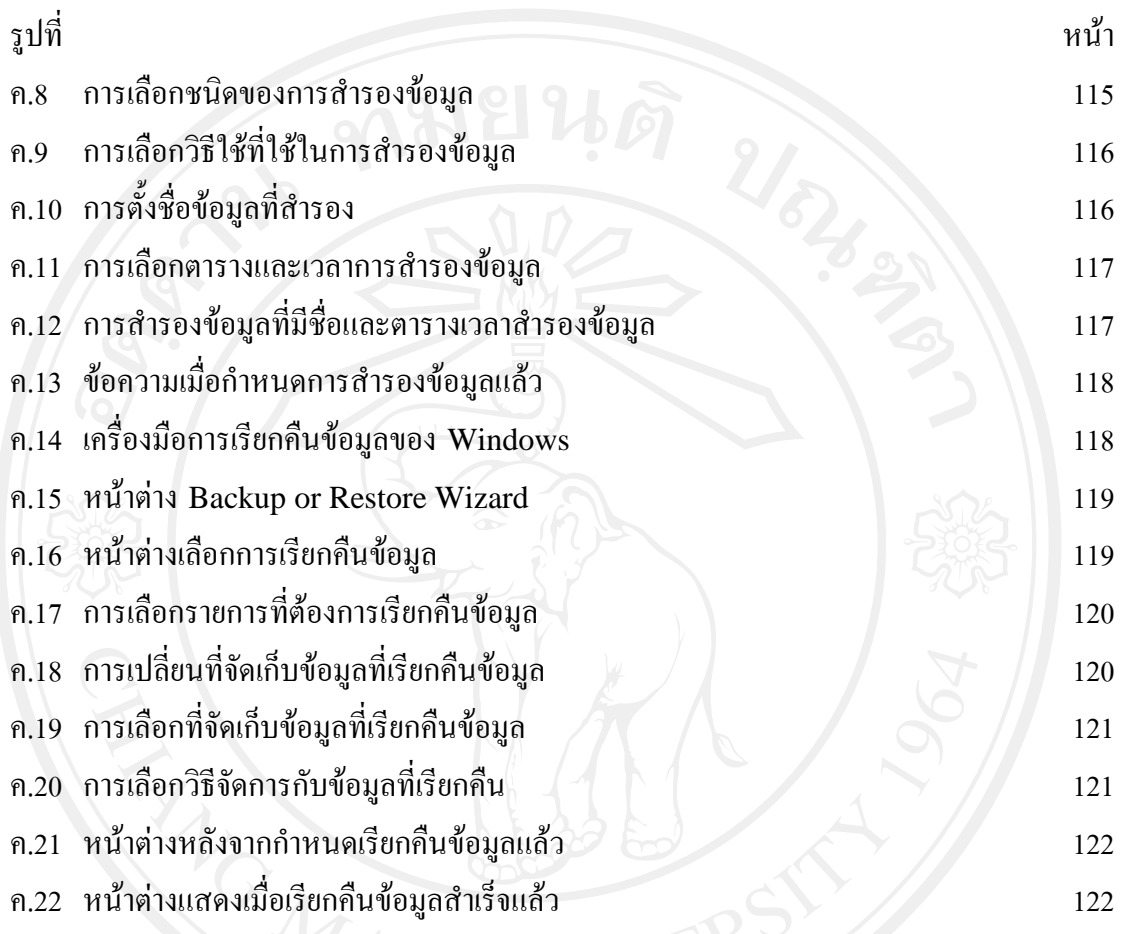